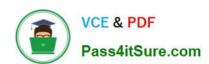

# 9A0-096<sup>Q&As</sup>

Adobe AfterEffects CS4 Exam

## Pass Adobe 9A0-096 Exam with 100% Guarantee

Free Download Real Questions & Answers PDF and VCE file from:

https://www.pass4itsure.com/9a0-096.html

100% Passing Guarantee 100% Money Back Assurance

Following Questions and Answers are all new published by Adobe
Official Exam Center

- Instant Download After Purchase
- 100% Money Back Guarantee
- 365 Days Free Update
- 800,000+ Satisfied Customers

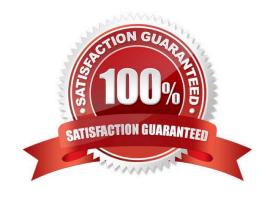

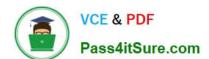

## https://www.pass4itsure.com/9a0-096.html

2024 Latest pass4itsure 9A0-096 PDF and VCE dumps Download

#### **QUESTION 1**

Which string do you need to type in the project\\'s Quick Search field, to show footage items that are left outside of the current project?

- A. unused
- B. missing
- C. notshown
- D. notpresent

Correct Answer: A

#### **QUESTION 2**

What should you do to determine the current 3D orientation/location of your camera in the Composition window, while viewing through the Active Camera?

- A. select Top from the 3D view popup menu
- B. activate the View Axis Mode at the top of the application window next to the toolbar
- C. activate the World Axis Mode at the top of the application window next to the toolbar
- D. show a set of persistent 3D Reference Axes in the Composition window, from the Grid and Guides Options button

Correct Answer: D

### **QUESTION 3**

Which option in the After Effects Tracker panel tracks skew and rotation, but also maintains relative distances by not introducing perspective when tracking?

- A. Raw
- B. Transform
- C. Parallel Corner pin
- D. Perspective Corner pin
- E. Adapt Feature on Every Frame

Correct Answer: C

# https://www.pass4itsure.com/9a0-096.html

2024 Latest pass4itsure 9A0-096 PDF and VCE dumps Download

#### **QUESTION 4**

How much RAM should be installed for optimum performance when using After Effects CS4?

- A. at least 512MB per processor core
- B. at least 768MB per processor core
- C. at least 1GB per processor core
- D. at least 2GB per processor core

Correct Answer: D

#### **QUESTION 5**

You have been asked to create footage to playback on several mobile devices. Which action should you take when designing your project?

- A. use long fades, pans, and zooms
- B. add noise and motion to your composition
- C. use a lower frame rate for your composition
- D. shoot wide shots instead of close, tight shots

Correct Answer: C

<u>9A0-096 PDF Dumps</u>

9A0-096 Exam Questions

9A0-096 Braindumps